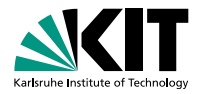

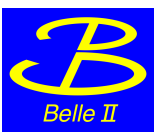

# **Test Beam Event Display**

Christian Pulvermacher | June 13th 2013

<span id="page-0-0"></span>INSTITUT FÜR EXPERIMENTELLE KERNPHYSIK (IEKP)

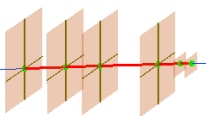

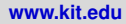

## **basf2 Event Display**

- Implemented as a basf2 module (Display), reading data objects created by other modules
- Interactive 3D display using TEve
- Uses TGeo geometry converted from Geant4
- Can show geometry, MCParticles + SimHits, and fitted tracks + RecoHits

Documentation: [https:](https://belle2.cc.kek.jp/~twiki/bin/view/Computing/EventDisplay)

[//belle2.cc.kek.jp/~twiki/bin/view/Computing/EventDisplay](https://belle2.cc.kek.jp/~twiki/bin/view/Computing/EventDisplay)

Can the Display module be reused for the VXD test beam setup? Example steering file: basf2 testbeam/vxd/examples/display.py

#### **What should be shown?**

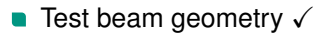

- High-level objects from simulation/reconstruction  $\checkmark$
- PXDClusters sufficient? Pixels needed?
- $\blacksquare$  Telescope hits still missing, can be added

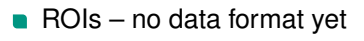

 $\blacksquare$ . . . ?

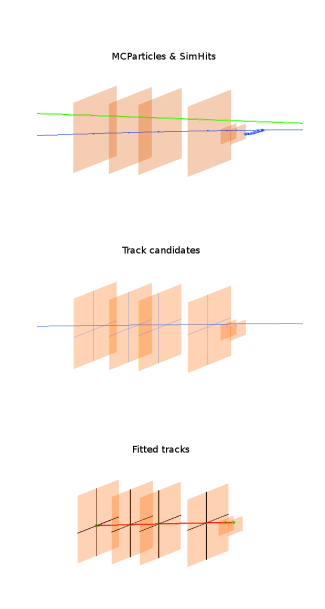

## **Requirements for Online Usage**

Events should be shown while they come in, without interrupting basf2.

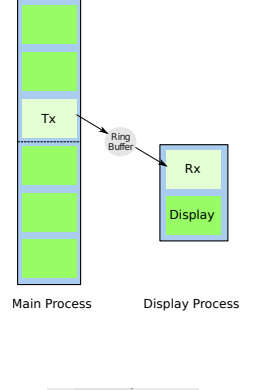

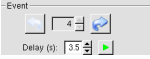

Current UI for changing events

- Display needs to be decoupled from main process
- AsyncDisplay: Prototype module that buffers events and shows them in a separate process
- How to sample events? (events in ring buffer will be overwritten once filled, next event is likely 'old')
- Store only current, next and previous event?

Prerequisites for using the display

- basf2 m.
- Input: normal objects (clusters, GFTracks, . . . )
- OpenGL (acceleration not strictly required)
- Could be run on the event builders directly, or receive data over network

## **Where to put it?**

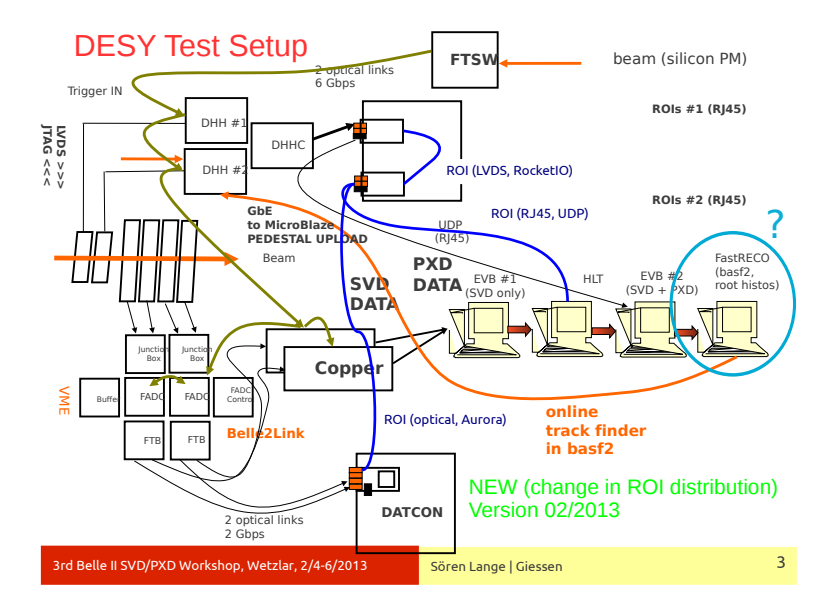

### **Open Questions**

- What needs to be added to make the display useful for the test beam?
- Who'll take care of SVD-DAQ format  $\leftrightarrow$  basf2 SVD objects translation?
- **No'll install software on event builders, HLT, FastRECO?**
- **After ROIs are created from track candidates (Pisa people), how are** they distributed? Available in basf2, too?